**StopCop Popup Blocker +ключ Скачать [Latest 2022]**

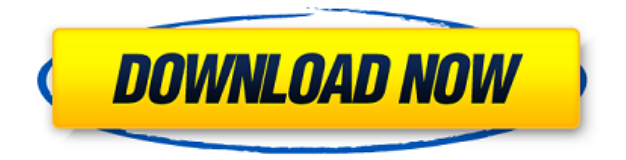

# **StopCop Popup Blocker With Full Keygen Free**

Всплывающие окна повсюду при просмотре веб-страниц и в Интернете. Это программное обеспечение представляет собой мощный блокировщик всплывающих окон (также называемый «встроенным блокировщиком всплывающих окон»), который блокирует всплывающие окна со всех видов сайтов, включая, помимо прочего, те, которые находятся на следующих страницах:

## **StopCop Popup Blocker Crack For Windows**

«StopCop Popup Blocker Serial Key» — это бесплатное приложение для Windows, которое позволяет легко блокировать всплывающие окна и другие раздражающие окна на ваших компьютерах. При установке в операционных системах Windows приложение позволит блокировать назойливый оконный спам всех типов. Это включает в себя всплывающие окна со спамом и мошеннические всплывающие окна с рекламой, которые часто появляются в последних окнах браузера. С помощью этой бесплатной утилиты для Windows вы также можете защитить свой компьютер от вредоносных программ, таких как всплывающие окна.

Вы можете легко включать и выключать приложение в любое время, и это не оказывает большого влияния на скорость вашего компьютера. Эта бесплатная утилита для Windows очень проста в использовании. С помощью нескольких простых щелчков мыши вы можете легко заблокировать все эти надоедливые всплывающие окна. Если вы в настоящее время имеете дело с любой из следующих проблем: ∏ Всплывающие окна, на которые вы нажимаете, не замечая их. П Всплывающие окна вебсайтов, которые не принадлежат вам.  $\Box$  Всплывающие окна посреди Интернета. П Всплывающие окна, которые открываются без вашего разрешения.  $\Box$  Всплывающие окна, которые автоматически появляются в браузерах и других интернет-программах. П Всплывающие окна, которые открываются при просмотре веб-страниц.  $\Box$ Всплывающие окна, автоматически открывающиеся при включении компьютера. П Всплывающие окна, которые постоянно открываются и закрываются. П Всплывающие окна, замедляющие работу браузера. [] Всплывающие окна, которые вы должны быстро нажать «Да», чтобы закрыть. Всплывающие окна, которые открываются только при первой попытке закрыть их. ∏ Всплывающие окна, которые случайным образом открываются и закрываются. | Всплывающие окна, которые появляются в нижней части окна браузера.  $\Box$ Всплывающие окна с рекламой, которые замедляют ваше интернет-соединение. П Всплывающие окна с рекламой, которые «распыляются» на вашем экране.  $\Box$ Всплывающие окна с рекламой, которые появляются в случайном месте на вашем экране.  $\Box$  Всплывающие окна с рекламой, которые появляются в середине окна вашего браузера. | Всплывающие окна с рекламой, которые открываются при переходе на определенный сайт. П Всплывающие окна с рекламой, которые остаются открытыми более минуты. П Всплывающие окна, которые закрываются без нажатия «Да», чтобы закрыть их. П Всплывающие объявления, которые постоянно меняются.  $\Box$  Всплывающее окно 1eaed4ebc0

### **StopCop Popup Blocker Crack+ PC/Windows**

• StopCop Popup Blocker — это всего лишь инструмент, который блокирует все типы всплывающих окон, включая спам-сообщения Windows и всплывающие окна веб-сайтов. • Это инструмент безопасности для защиты вашей системы от всех неизвестных и неизвестных/вредоносных программ и всплывающих окон, которые могут попытаться нанести вред вашей системе. • Это всего лишь инструмент, который позволяет вам удалить все всплывающие окна из веббраузеров или других программ или просто заблокировать всплывающие окна, которые вам не нужны. • Простой, быстрый и легкий в использовании. Блокировщик всплывающих окон StopCop — это инструмент безопасности, который помогает защитить вашу систему от всех неизвестных и неизвестных/вредоносных программ и всплывающих окон, которые могут нанести вред вашей системе. Программа поставляется с множеством дополнительных функций, в том числе: - Немедленно блокируйте все типы всплывающих окон. - Легкий доступ из значка на панели задач. - Показать всплывающие окна, которые заблокированы. - Включает в себя мощный инструмент блокировки. - Работает со всеми версиями Windows. - Очень прост в установке. - Пакетный процесс и несколько сканирований за проход. Посетите веб-сайт StopCop для получения дополнительной информации: Новый интерфейс и улучшения AeroPeek для

бюджетных и высокопроизводительных компьютеров Сегодня мы покажем вам новый интерфейс AeroPeek. На самом деле AeroPeek предоставляет привлекательный и удобный интерфейс, когда есть только базовые возможности Vista. Кроме того, теперь у нас есть несколько различных выпусков, предназначенных для людей со старыми бюджетными и высокопроизводительными системами. Мы также добавили более десятка новых функций. Вот видео уровня 9, когда я устанавливаю на него новые детали, чтобы он заработал. Мне все еще нужно установить материнскую плату с большим объемом оперативной памяти и приводом BluRay. Поскольку видео обрезано, я начну сначала. Вот видео Quad 9, он хорошо продвинулся, я заменил материнскую плату. Я работал над этим без остановки последнюю неделю или около того. Я хочу показать все новые вещи, которые я установил. Новое шасси и много кастомной работы. Вот видео Building 9, там есть несколько проблем, но оно почти готово.Я получил несколько обновлений Windows для установки, прежде чем опубликовать это. Вот видео New S#H Club, я установил дополнительные динамики в корпус. Я также исправил некоторые вещи в разделе дисплея. У моего хорошего друга Джеффа эта штука выглядит очень мило. я работаю с

#### **What's New in the?**

StopCop Popup Blocker — мощный блокировщик всплывающих окон. Он блокирует появление всех видов надоедливых всплывающих окон. В основном он используется для блокировки рекламы, которая мешает вашей работе. Однако он не только делает это, но и блокирует другой спам, установку нежелательного программного обеспечения и подобные окна. Он предоставляет удобный интерфейс, который вы можете легко использовать для блокировки всплывающих окон на любом сайте, который вы хотите, используя простые нажатия клавиш для выбора всплывающих окон, которые вы хотите заблокировать. . Новое: Особенности и улучшения:  $\Box$  Исправлены некоторые ошибки:  $\Box$ Исправить проблему с выбором шаблона в предыдущей версии.  $\Box$  Добавить опцию поиска по имени во всплывающем окне отчета. П Добавить опцию отчета по имени во всплывающем окне отчета.  $\Box$  Добавьте возможность распечатать отчет во всплывающем окне отчета. П Добавьте новую опцию для исключения домена из блокировщика всплывающих окон в окне отчета о всплывающих окнах. П Измените дизайн значка на панели задач на более приятный вид. ∏ Добавлена возможность восстановления последней настройки сеанса во всплывающем окне отчета. П Добавьте возможность блокировать все типы веб-объявлений от блокировки системой во всплывающем окне отчета.  $\Box$ Другие мелкие изменения. ... Soft-Blocker 2013 — это

последняя версия Soft-Blocker, популярного инструмента для блокировки входящих всплывающих окон путем добавления ограничений в ваш браузер. Soft-Blocker блокирует всплывающие окна нужных вам веб-сайтов на основе их категорий и/или IP-адресов. \* Запросы документации по использованию Soft-Blocker 2013 Soft-Blocker 2013 — последняя версия Soft-Blocker. Это популярный инструмент для блокировки входящих всплывающих окон путем добавления ограничений в ваш браузер. Программа позволяет блокировать всплывающие окна нужных вам веб-сайтов на основе их категорий и/или IP-адресов. Soft-Blocker имеет удобную настройку и удобный интерфейс. Эта версия Soft-Blocker 2013 является последней. После добавления нового правила сайт больше не будет работать. Единственный плюс в том, что вам больше не придется переустанавливать Soft-Blocker 2013. Этот инструмент был разработан, чтобы помочь людям, которые усердно работают со своим компьютером и которым нужен быстрый и простой способ отключить всплывающие окна в сети. Ключевые особенности включают 1. Добавление новых категорий и IP

## **System Requirements:**

ОС: Windows XP/Vista/7/8/8.1/10 Процессор: AMD Athlon 64 или Intel Core 2 Duo Оперативная память: 2 ГБ Жесткий диск: 45 ГБ Графический процессор: NVIDIA GeForce 6600, или ATI X1800, или AMD HD 3800, или AMD Radeon HD 2600. Экран: 1280x1024, 16:9 Рекомендуется: 2 ГБ Виндовс 7/8 ОС: Windows XP/Vista/7/8/8.1/10 Процесс